## Описание Smart-M3 приложения

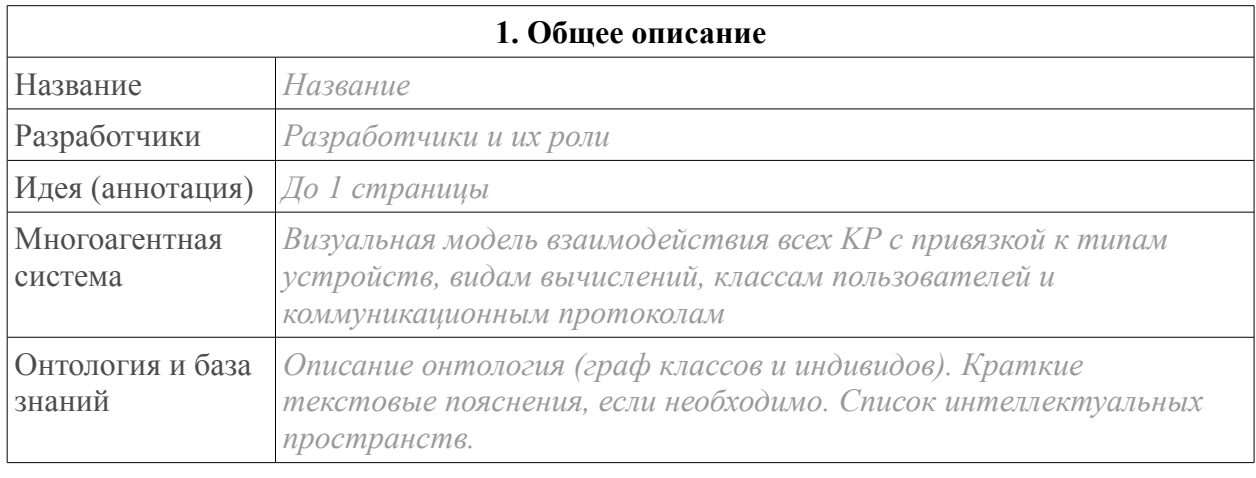

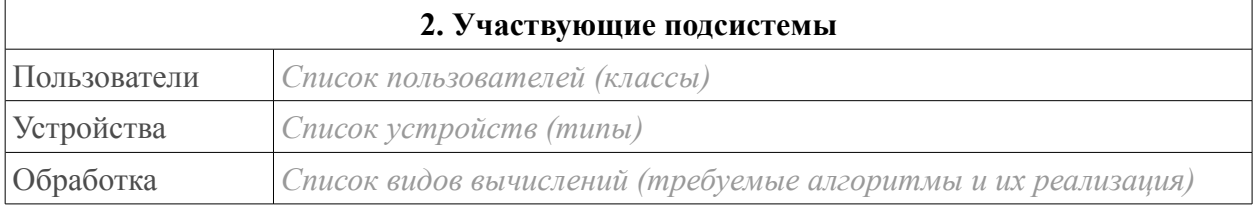

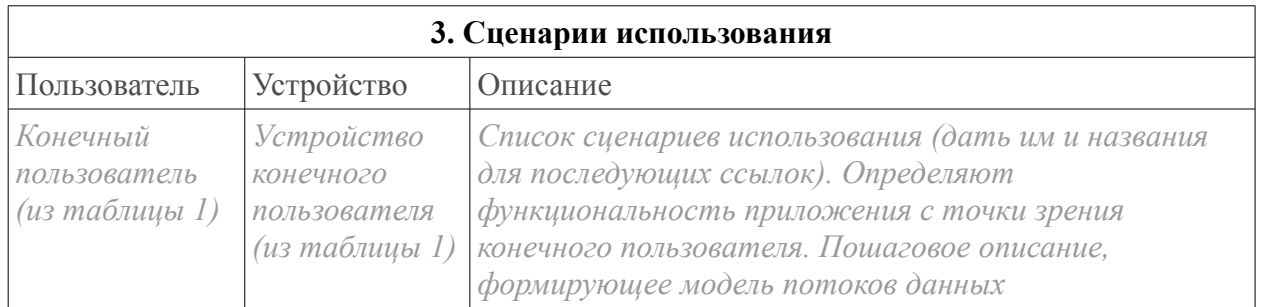

## (для каждого KP) и последник по последник по статьи с последник по статьи с последник по статьи с последник по

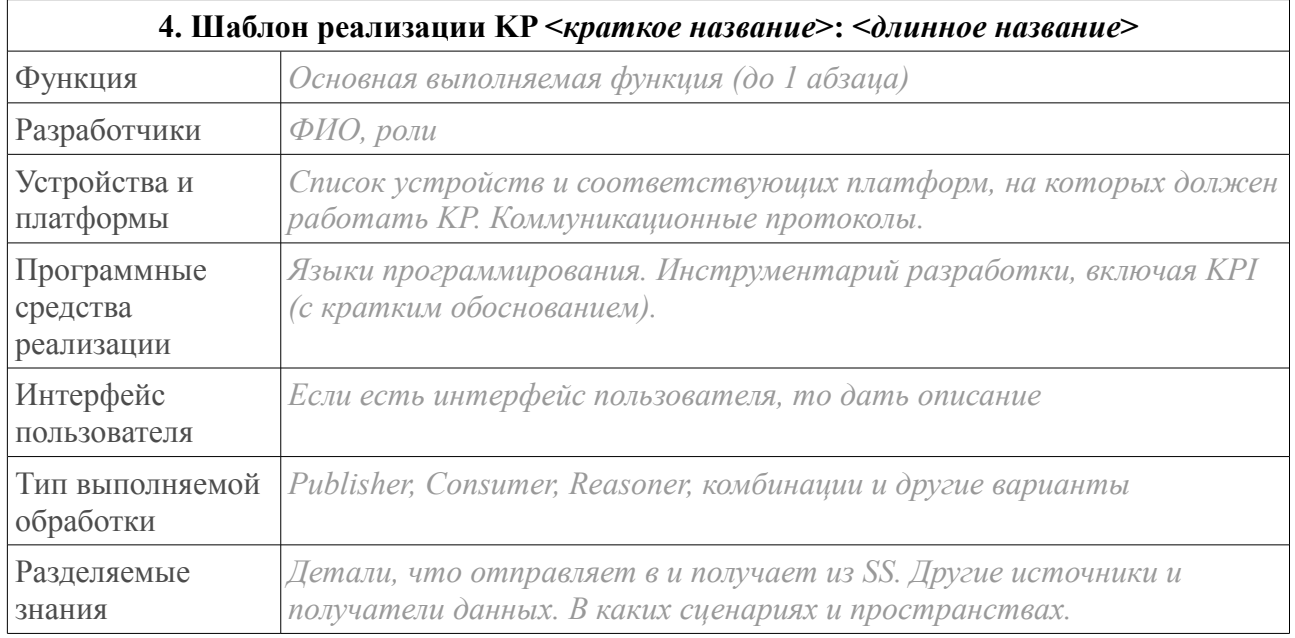